## Package 'foodquotient'

August 23, 2023

Type Package

Title Food Quotient and Nutrient Analysis for HSFFQ

Version 0.1.1

Description Aids in analysing data from a food frequency questionnaire known as the Harvard Service Food Frequency Questionnaire (HSFFQ). Functions from this package use answers from the HSFFQ to generate estimates of daily consumed micronutrients, calories, macronutrients on an individual level. The package also calculates food quotients on individual and group levels.

Foodquotient calculation is an often tedious step in the calculation of total human energy expenditure (TEE) using the doubly labeled water method, which is the gold standard for measuring TEE.

License MIT + file LICENSE

Encoding UTF-8

LazyData true

RoxygenNote 7.2.3

Depends  $R$  ( $>= 2.10$ )

URL <<https://naldc.nal.usda.gov/catalog/32818>>

NeedsCompilation no

Author Kate Pogue [aut, cre]

Maintainer Kate Pogue <katepogue222@gmail.com>

Repository CRAN

Date/Publication 2023-08-22 23:50:02 UTC

## R topics documented:

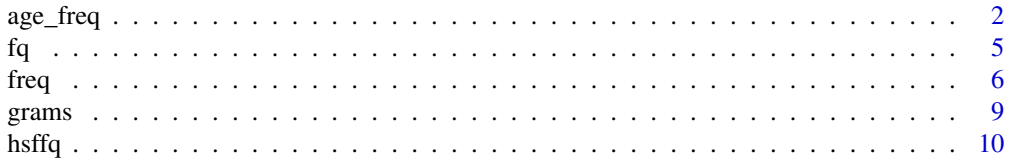

#### <span id="page-1-0"></span>2 age\_freq

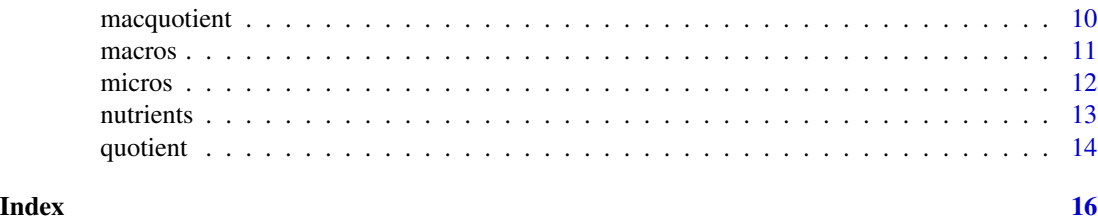

age\_freq *Frequency Factors for American Children with Age of Participant*

#### Description

A small set of food frequency questionnaire data including 32 children living in the United States. f1:f85 represents the frequency with which participants consumed 85 respective foods. Numbers 1-9 correspond to the following: 1: never 2: 1-3 times per month 3: once per week 4: 2-4 times per week 5: 5-6 times per week 6: 1 per day 7: 2-3 times per day 8: 4-5 times per day 9: 6 times per day

#### Usage

age\_freq

### Format

## 'age\_freq' A data frame with 32 rows and 86 columns:

- a age of participant
- f1 milk frequency factor
- f2 hot chocolate frequency factor
- f3 cheese frequency factor
- f4 yogurt frequency frequency factor
- f5 ice cream frequency frequency factor
- f6 pudding frequency factor
- f7 orange juice frequency factor
- f8 other juice frequency factor
- f9 fruit drink frequency factor
- f10 banana frequency factor
- f11 peaches frequency factor
- f12 mixed fruit frequency factor
- f13 orange frequency factor
- f14 apple and pear frequency factor
- f15 applesauce frequency factor

#### age\_freq

- f16 grapes frequency factor
- f17 strawberries frequency factor
- f18 melon frequency factor
- f19 pineapple frequency factor
- f20 raisins frequency factor
- f21 corn frequency factor
- f22 peas frequency factor
- f23 tomato frequency factor
- f24 peppers frequency factor
- f25 carrot frequency factor
- f26 broccoli frequency factor
- f27 green beans frequency factor
- f28 spinach frequency factor
- f29 greens frequency factor
- f30 mixed vegetable frequency factor
- f31 squash frequency factor
- f32 zucchini frequency factor
- f33 fried potatoes frequency factor
- f34 other potatoes frequency factor
- f35 sweet potatoes frequency factor
- f36 cabbage frequency factor
- f37 lettuce frequency factor
- f38 mayonnaise frequency factor
- f39 chips frequency factor
- f40 popcorn frequency factor
- f41 crackers frequency factor
- f42 nuts frequency factor
- f43 cookies frequency factor
- f44 cake frequency factor
- f45 pie frequency factor
- f46 jello frequency factor
- f47 chocolate frequency factor
- f48 candy frequency factor
- f49 coffee frequency factor
- f50 soda frequency factor
- f51 sugarfree soda frequency factor
- f52 beans frequency factor
- f53 rice frequency factor
- f54 pasta frequency factor
- f55 pizza frequency factor
- f56 tacos frequency factor
- f57 mac and cheese frequency factor
- f58 hot dogs frequency factor
- f59 sausage frequency factor
- f60 hamburger frequency factor
- f61 tuna frequency factor
- f62 fried fish frequency factor
- f63 other fish frequency factor
- f64 cold cuts frequency factor
- f65 chicken nuggets frequency factor
- f66 other chicken frequency factor
- f67 pork frequency factor
- f68 beef frequency factor
- f69 organ meats frequency factor
- f70 peanut butter frequency factor
- f71 bread frequency factor
- f72 butter frequency factor
- f73 margarine frequency factor
- f74 vegetabele soup frequency factor
- f75 soup frequency factor
- f76 tortilla frequency factor
- f77 eggs frequency factor
- f78 bacon frequency factor
- f79 hot cereal frequency factor
- f80 cold cereal frequency factor
- f81 donuts frequency factor
- f82 muffins frequency factor
- f83 pancake frequency factor
- f84 bagel frequency factor
- f85 biscuit frequency factor

#### Source

<Baylor Human Evolutionary Biology and Health Lab>

The Frequency Factor function converts values 1-9, representing different frequency factor responses from the hsffq, to average daily servings consumed for that individual.

#### Usage

 $fq(f)$ 

#### Arguments

f 1-9, representing different frequency factor responses from the hsffq. These can be in a dataframe, vector, or just single values

#### Value

a dataframe, vector, or single value of the same dimension as the input, with each position holding the average daily servings consumed for each food (columns) for each individual(rows).

#### Examples

```
test \leq c(1, 5, 7, 3, 9, 2, 4, 3, 6, 8)
fq(test)
rquestionnaire \leq function(n, n_food_questions = 85) {
 mat <- matrix(
   sample(1:9, n_food_questions*n, replace = TRUE),
   nrow = n, ncol = n_food_questions\mathcal{L}df \le data.frame( age = round(runif(n, 2, 11), digits = 1))
 cbind(df, as.data.frame(mat))
}
df <- rquestionnaire(6)
fq(df)
```
<span id="page-4-0"></span> $f$ q 5

<span id="page-5-0"></span>A small set of data including 32 children living in the United States. f1:f85 represents the frequency with which participants consumed 85 respective foods. Numbers 1-9 correspond to the following: 1: never 2: 1-3 times per month 3: once per week 4: 2-4 times per week 5: 5-6 times per week 6: 1 per day 7: 2-3 times per day 8: 4-5 times per day 9: 6 times per day

#### Usage

freq

#### Format

## 'freq' A data frame with 32 rows and 85 columns:

- f1 milk frequency factor
- f2 hot chocolate frequency factor
- f3 cheese frequency factor
- f4 yogurt frequency frequency factor
- f5 ice cream frequency frequency factor
- f6 pudding frequency factor
- f7 orange juice frequency factor
- f8 other juice frequency factor
- f9 fruit drink frequency factor
- f10 banana frequency factor
- f11 peaches frequency factor
- f12 mixed fruit frequency factor
- f13 orange frequency factor
- f14 apple and pear frequency factor
- f15 applesauce frequency factor
- f16 grapes frequency factor
- f17 strawberries frequency factor
- f18 melon frequency factor
- f19 pineapple frequency factor
- f20 raisins frequency factor
- f21 corn frequency factor
- f22 peas frequency factor

- f23 tomato frequency factor
- f24 peppers frequency factor
- f25 carrot frequency factor
- f26 broccoli frequency factor
- f27 green beans frequency factor
- f28 spinach frequency factor
- f29 greens frequency factor
- f30 mixed vegetable frequency factor
- f31 squash frequency factor
- f32 zucchini frequency factor
- f33 fried potatoes frequency factor
- f34 other potatoes frequency factor
- f35 sweet potatoes frequency factor
- f36 cabbage frequency factor
- f37 lettuce frequency factor
- f38 mayonnaise frequency factor
- f39 chips frequency factor
- f40 popcorn frequency factor
- f41 crackers frequency factor
- f42 nuts frequency factor
- f43 cookies frequency factor
- f44 cake frequency factor
- f45 pie frequency factor
- f46 jello frequency factor
- f47 chocolate frequency factor
- f48 candy frequency factor
- f49 coffee frequency factor
- f50 soda frequency factor
- f51 sugarfree soda frequency factor
- f52 beans frequency factor
- f53 rice frequency factor
- f54 pasta frequency factor
- f55 pizza frequency factor
- f56 tacos frequency factor
- f57 mac and cheese frequency factor
- f58 hot dogs frequency factor
- f59 sausage frequency factor
- f60 hamburger frequency factor
- f61 tuna frequency factor
- f62 fried fish frequency factor
- f63 other fish frequency factor
- f64 cold cuts frequency factor
- f65 chicken nuggets frequency factor
- f66 other chicken frequency factor
- f67 pork frequency factor
- f68 beef frequency factor
- f69 organ meats frequency factor
- f70 peanut butter frequency factor
- f71 bread frequency factor
- f72 butter frequency factor
- f73 margarine frequency factor
- f74 vegetabele soup frequency factor
- f75 soup frequency factor
- f76 tortilla frequency factor
- f77 eggs frequency factor
- f78 bacon frequency factor
- f79 hot cereal frequency factor
- f80 cold cereal frequency factor
- f81 donuts frequency factor
- f82 muffins frequency factor
- f83 pancake frequency factor
- f84 bagel frequency factor
- f85 biscuit frequency factor

### Source

<Baylor Human Evolutionary Biology Lab>

<span id="page-8-0"></span>

The grams function takes the age of a participant and their responses on the hsffq to generate an estimate of the participant's total daily grams consumed for each food.

#### Usage

grams(row)

#### Arguments

row A numeric vector with components 'age', representing the age of the participant, and 'f1' to 'f85', representing different frequency factor responses from the hsffq.

#### Value

A numeric vector of length 85, representing the estimated total daily grams of each food consumed for the participant.

```
random_integers <- sample(1:9, 85, replace=TRUE)
vec <- c(6.2, random_integers)
grams(vec)
rquestionnaire <- function(n, n_food_questions = 85) {
 mat <- matrix(
   sample(1:9, n_food_questions*n, replace = TRUE),
   nrow = n, ncol = n_food_questions)
 df \le data.frame( age = round(runif(n, 2, 11), digits = 1))
 cbind(df, as.data.frame(mat))
}
df <- rquestionnaire(2)
df_results <- data.frame()
for (i in 1:nrow(df)) {
 result <- grams(df[i,])
 df_results <- rbind(df_results, result)
}
```
<span id="page-9-0"></span>

This dataframe is used internally by the functions of foodquotient and includes portion size information by age for each of the 85 foods included in the HSFFQ from the HSFFQ user's manual. Additionally, nutrient information is included for each of the 85 foods, pulled from the USDA's public search tool.

#### Usage

hsffq()

#### Value

A portion size and nutrient information reference data frame.

macquotient *Food Quotient Based on Macronutrients*

#### Description

The macquotient function calculates a food quotient for a participant based on average daily protein, carbs, and fat consumed for an individual or a group. In contrast to the quotient function, macquotient is able to generate reliable average food quotients for a group of people rather than only individual level. Group level estimates are recomended in some studies to control for response bias.

#### Usage

```
macquotient(row)
```
#### Arguments

row contains three components. p average daily grams of protein consumed f average daily grams of fat consumed c/ average daily grams of carbohydrates consumed

#### Value

one value per participant will be returned, representing the food quotient for the individual

#### <span id="page-10-0"></span>macros and the contract of the contract of the contract of the contract of the contract of the contract of the contract of the contract of the contract of the contract of the contract of the contract of the contract of the

#### Examples

```
vec <- c(34.5,43, 212.4)
macquotient(vec)
vec1 <- c(34.5,43, 212.4)
vec2 <- c(40.1,52, 240)
df <- rbind(vec1, vec2)
df_results <- data.frame()
for (i in 1:nrow(df)) {
result <- macquotient(df[i,])
df_results <- rbind(df_results, result)
}
```
macros *Macronutrients*

#### Description

The Macronutrients function takes the age of a participant and their responses on the hsffq to generate estimates of the participant's total daily protein, carbohydrate, and fat consumed for each food.

#### Usage

macros(row)

#### Arguments

row vector with 86 entries consisting of 2 components f1:f85 1-9, representing different frequency factor responses from the hsffq. These will be stored in columns 2-86 in the row you plug in A value representing participant's age. This will be stored in column 1 of the input row

#### Value

the row or dataframe returned will have 3 entries, representing total daily amounts of protein, carbohydrates, and fat for each participant

```
random_integers <- sample(1:9, 85, replace=TRUE)
vec <- c(6.2, random_integers)
grams(vec)
rquestionnaire \leq function(n, n_food_questions = 85) {
 mat <- matrix(
```
#### <span id="page-11-0"></span>12 micros

```
sample(1:9, n_food_questions*n, replace = TRUE),
   nrow = n, ncol = n_food_)
 df \le data.frame( age = round(runif(n, 2, 11), digits = 1))
 cbind(df, as.data.frame(mat))
}
df <- rquestionnaire(3)
df_results <- data.frame()
for (i in 1:nrow(df)) {
result <- macros(df[i,])
df_results <- rbind(df_results, result)
}
```
micros *Micronutrients*

#### Description

The Micronutrients function takes the age of a participant and their responses on the hsffq to generate an estimate of the participant's total daily micronutrients consumed for each food.

#### Usage

micros(row)

#### Arguments

row contains two components. f1:f85 1-9, representing different frequency factor responses from the hsffq. These will be stored in columns 2-86 in the row you plug in . A value representing participant's age. This will be stored in column 1 of the input row

#### Value

the row or dataframe returned will have 7 entries, representing total daily amounts of 7 micronutrients for each participant

```
random_integers <- sample(1:8, 85, replace=TRUE)
vec <- c(6.2, random_integers)
micros(vec)
rquestionnaire \leq function(n, n_food_questions = 85) {
 mat <- matrix(
   sample(1:9, n_food_questions*n, replace = TRUE),
   nrow = n, ncol = n_food_questions
```
#### <span id="page-12-0"></span>nutrients and the contract of the contract of the contract of the contract of the contract of the contract of the contract of the contract of the contract of the contract of the contract of the contract of the contract of

```
\lambdadf \le data.frame( age = round(runif(n, 2, 11), digits = 1) )
 cbind(df, as.data.frame(mat))
}
df <- rquestionnaire(4)
df_results <- data.frame()
for (i in 1:nrow(df)) {
result <- micros(df[i,])
df_results <- rbind(df_results, result)
}
```
nutrients *Nutrients*

#### Description

The Nutrients function takes the age of a participant and their responses on the hsffq to generate an estimate of the participant's total daily micronutrients, macronutrients, and calories consumed for each food

#### Usage

nutrients(row)

#### Arguments

row /contains two components. f1:f85 1-9, representing different frequency factor responses from the hsffq. These will be stored in columns 2-86 in the row you plug in A value representing participant's age. This will be stored in column 1 of the input row

#### Value

the row or dataframe returned will have 11 entries, representing total daily amounts of 7 micronutrients, 3 macronutrients, and calories for each participant. These columns will be labeled

```
random_integers <- sample(1:8, 85, replace=TRUE)
vec <- c(6.2, random_integers)
nutrients(vec)
rquestionnaire \leq function(n, n_food_questions = 85) {
 mat <- matrix(
   sample(1:9, n_food_questions*n, replace = TRUE),
   nrow = n, ncol = n_food_questions
```
#### <span id="page-13-0"></span>14 quotient and the contract of the contract of the contract of the contract of the quotient of the contract of the contract of the contract of the contract of the contract of the contract of the contract of the contract o

```
\lambdadf \le data.frame( age = round(runif(n, 2, 11), digits = 1) )
 cbind(df, as.data.frame(mat))
}
df <- rquestionnaire(5)
df_results <- data.frame()
for (i in 1:nrow(df)) {
result <- nutrients(df[i,])
df_results <- rbind(df_results, result)
}
```
quotient *Food quotient based on hsffq results*

#### Description

The quotient function calculates individual level food quotients based on the individual's answers to the hsffq. This function is only recommended to calculate at the individual level.

#### Usage

quotient(row)

#### Arguments

row contains two components. f1:f85 1-9, representing different frequency factor responses from the hsffq. These will be stored in columns 2-86 in the row you plug in A value representing participant's age. This will be stored in column 1 of the input row/

#### Value

one value per participant will be returned, representing the food quotient for the individual

```
random_integers <- sample(1:8, 85, replace=TRUE)
vec <- c(6.2, random_integers)
quotient(vec)
rquestionnaire <- function(n, n_food_questions = 85) {
 mat <- matrix(
   sample(1:9, n_food_questions*n, replace = TRUE),
   nrow = n, ncol = n_food_\lambdadf \le data.frame( age = round(runif(n, 2, 11), digits = 1))
```
#### quotient 15

```
cbind(df, as.data.frame(mat))
}
df <- rquestionnaire(6)
df_results <- data.frame()
for (i in 1:nrow(df)) {
result <- quotient(df[i,])
df_results <- rbind(df_results, result) }
```
# <span id="page-15-0"></span>Index

∗ datasets age\_freq, [2](#page-1-0) freq, [6](#page-5-0) age\_freq, [2](#page-1-0) fq, [5](#page-4-0) freq, [6](#page-5-0) grams, [9](#page-8-0) hsffq, [10](#page-9-0) macquotient, [10](#page-9-0) macros, [11](#page-10-0) micros, [12](#page-11-0) nutrients, [13](#page-12-0) quotient, [14](#page-13-0)